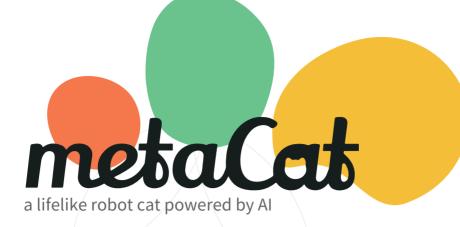

Metacat Raising Guide https://www.elephantrobotics.com/en/metacat-en/ welcome home

# **Animation of Eyes**

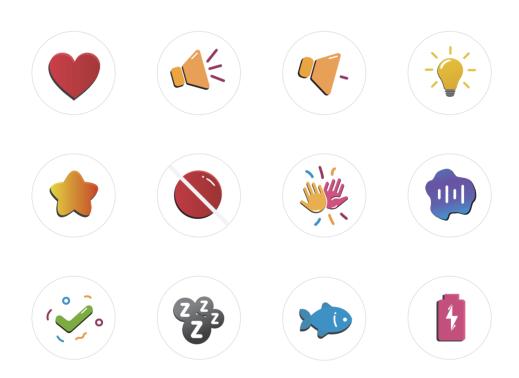

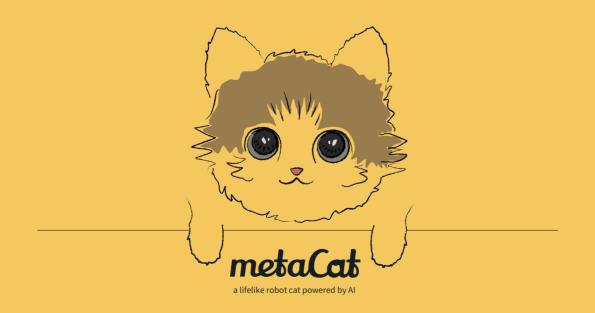

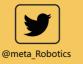

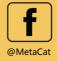

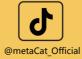

Shenzhen Elephant Robotics Technology Co., Ltd Address: Room403, Black Ark Center, Electronics& Technology Building, Futian Dist, Shenzhen, China 518000 Email: support@elephantrobotics.com Phone: +86(0755)-8696-8565 ( working day 9:30-18:30 ) Website: www.elephantrobotics.com

## metaCat Guide

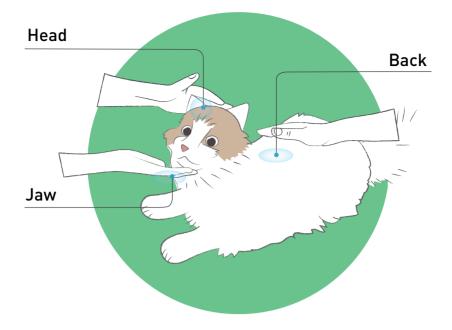

metaCat react to your touch. Pet its head, jaw, and back, metacat will move and meow. If you hold the head or jaw, metacat will respond with and purring; And if you hold its back, you can feel the heartbeat of metacat.

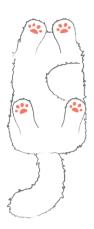

Open the pocket under metacat's belly, you will see the charging port and the three stages switch of metacat.

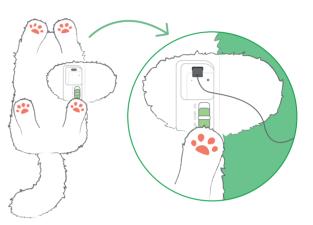

Charge your metacat with a type-c cable and you will see the blue light when successfully connected

## **ON-MUTE-OFF**, Three-stage Switch

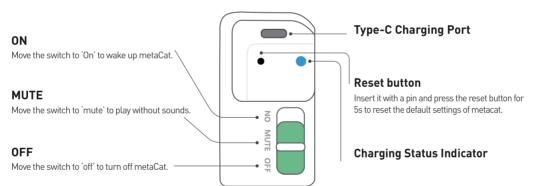

## **Voice Interaction**

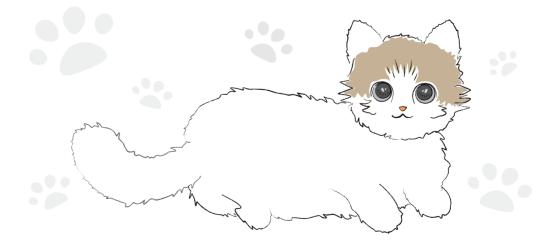

#### Wake word "metaCat"

#### **Interactive Voice Commands**

| Shake your head | Do not move    | Look up   |
|-----------------|----------------|-----------|
| Look away       | Shake Tail     | Look down |
| Move your head  | Move your Tail |           |

#### **Control Voice Commands**

| Be quite        | Volume up     | Volume Down |
|-----------------|---------------|-------------|
| Open your eyes  | Darkest eyes  | Go to sleep |
| Close your eyes | Brighter eyes | Darker eyes |
| Brightest eyes  |               |             |

#### **Functional Voice Commands**

Give me five Good boy Give me a kiss You so lovely Good Girl Come here You so cute Hello baby Love you Thank you No, metacat